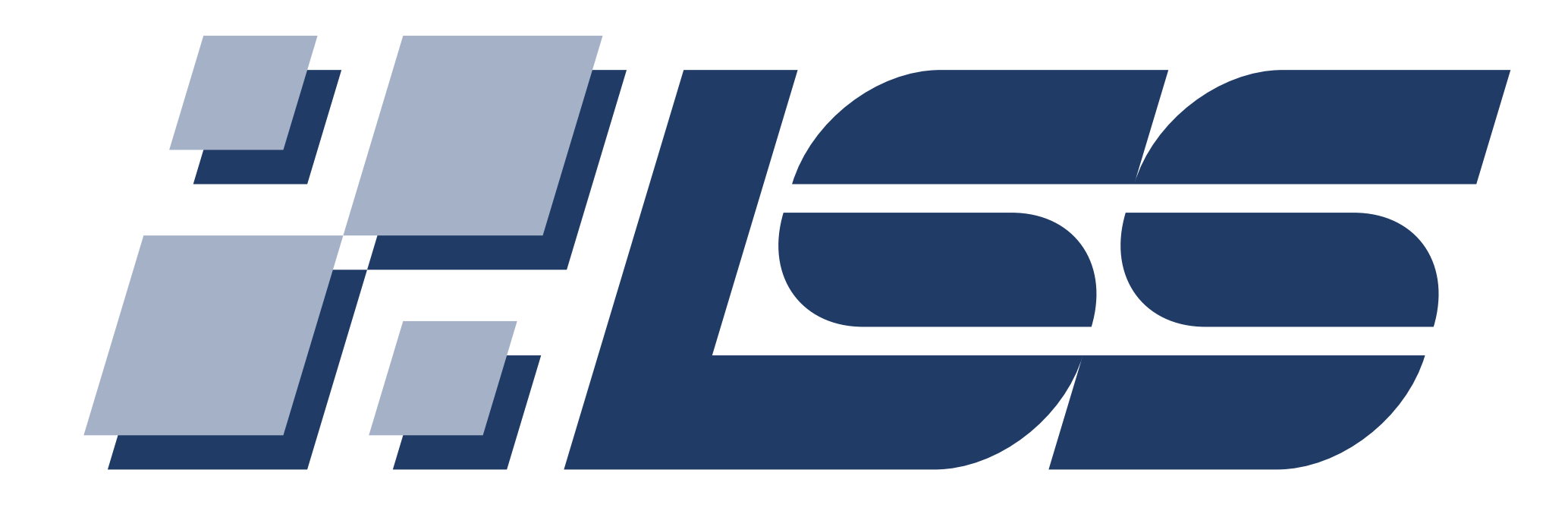

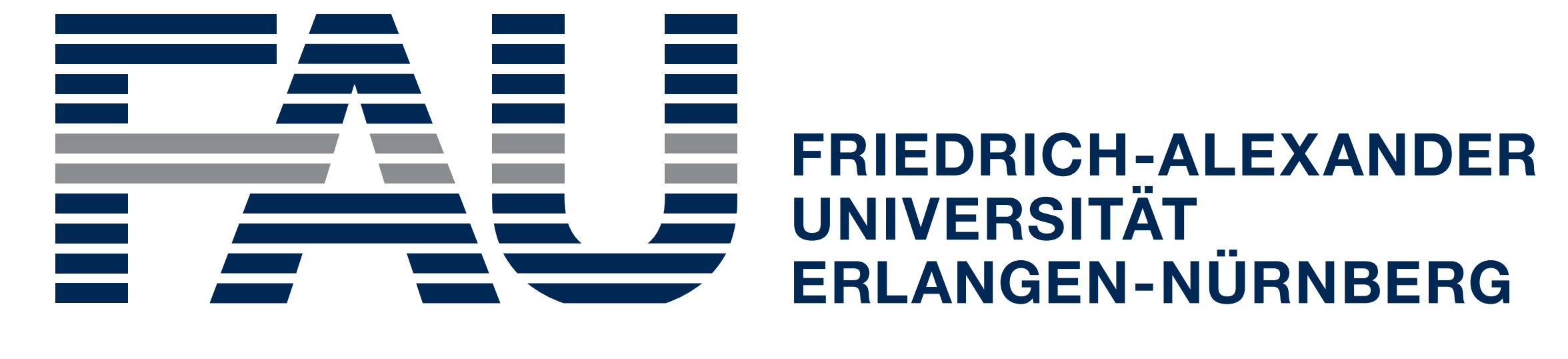

**TECHNISCHE FAKULTÄT** 

 $\bm{\lambda}$  Jonas Schmitt $^1$   $\,$  Harald Köstler $^1$   $\,$  Jan Eitzinger $^2$   $\,$  Richard Membarth $^3$   $\,$  Arsène Pérard-Gayot $^3$ <sup>1</sup>Chair for System Simulation (LSS) and <sup>2</sup>Regional Computing Center Erlangen (RRZE), Universität Erlangen-Nürnberg <sup>3</sup>German Research Center for Artificial Intelligence (DFKI), Universität des Saarlandes **Unified Code Generation for the Parallel Computation of Pairwise**

# **Interactions using Partial Evaluation**

### **AnyDSL - A Framework for Rapid Development of Domain-Specific Libraries**

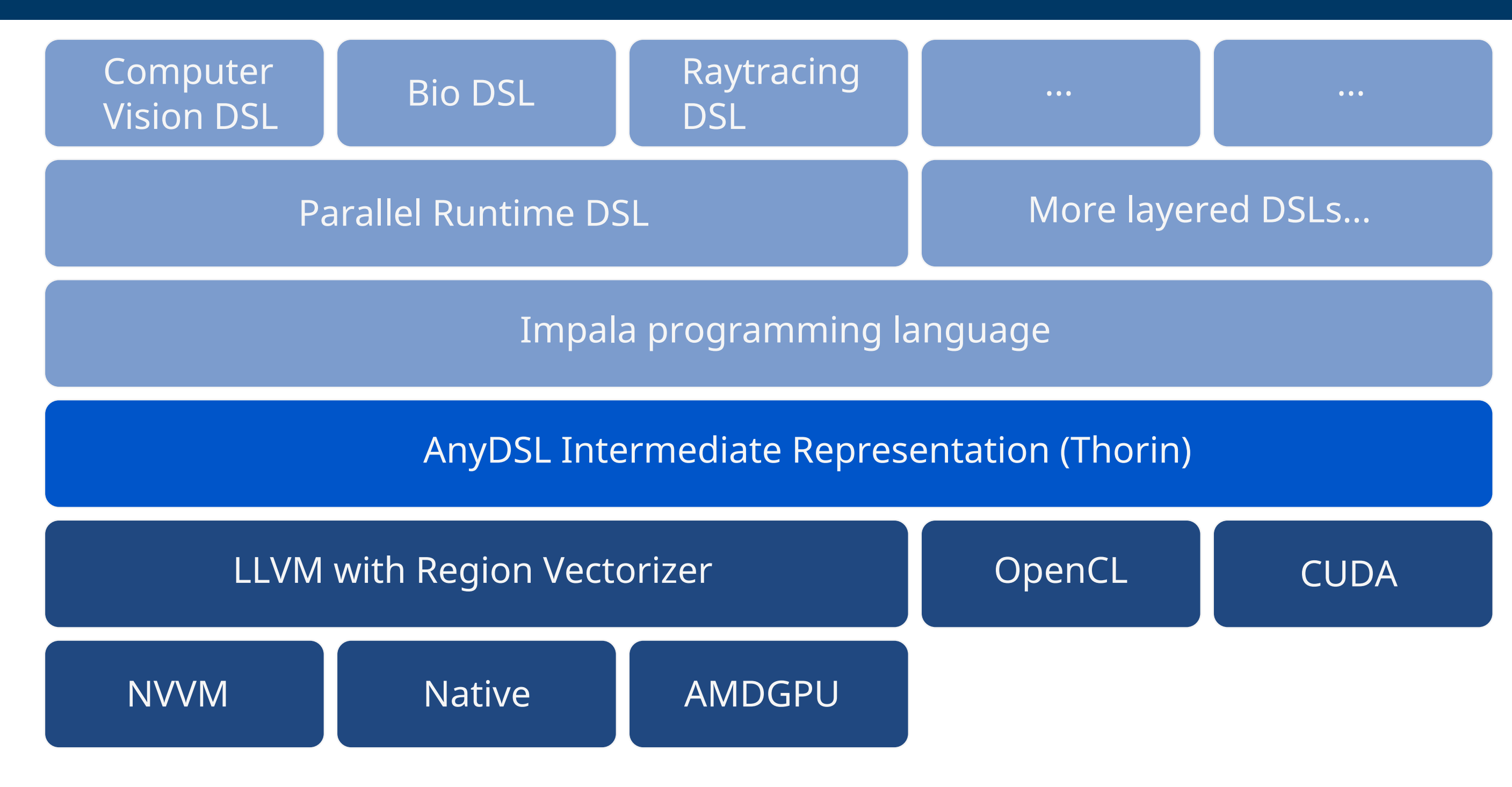

#### **The AnyDSL Approach to Code Generation**

- $\blacktriangleright$  Uniform syntax for the static and dynamic parts of a program
- ▶ Code generation is triggered through Partial Evaluation
- $\blacktriangleright$  Typesafe template metaprogramming without additional syntax

- Interaction of the trajectories of a large number of particles based on their interactions
- $\blacktriangleright$  The computation of short-range interactions is an important use case in many simulations
- **IN** Most implementations employ a combination of cell decomposition and neighbor **lists**

- In 2013 Páll and Hess presented an adaption of the neighbor list scheme to modern SIMD and GPU architectures
- $\blacktriangleright$  Particles are not treated individually but as a cluster of *N* particles
- $\blacktriangleright$  Interactions are computed between clusters
- I Choosing *N* according to the SIMD/SIMT width enables data parallel computation

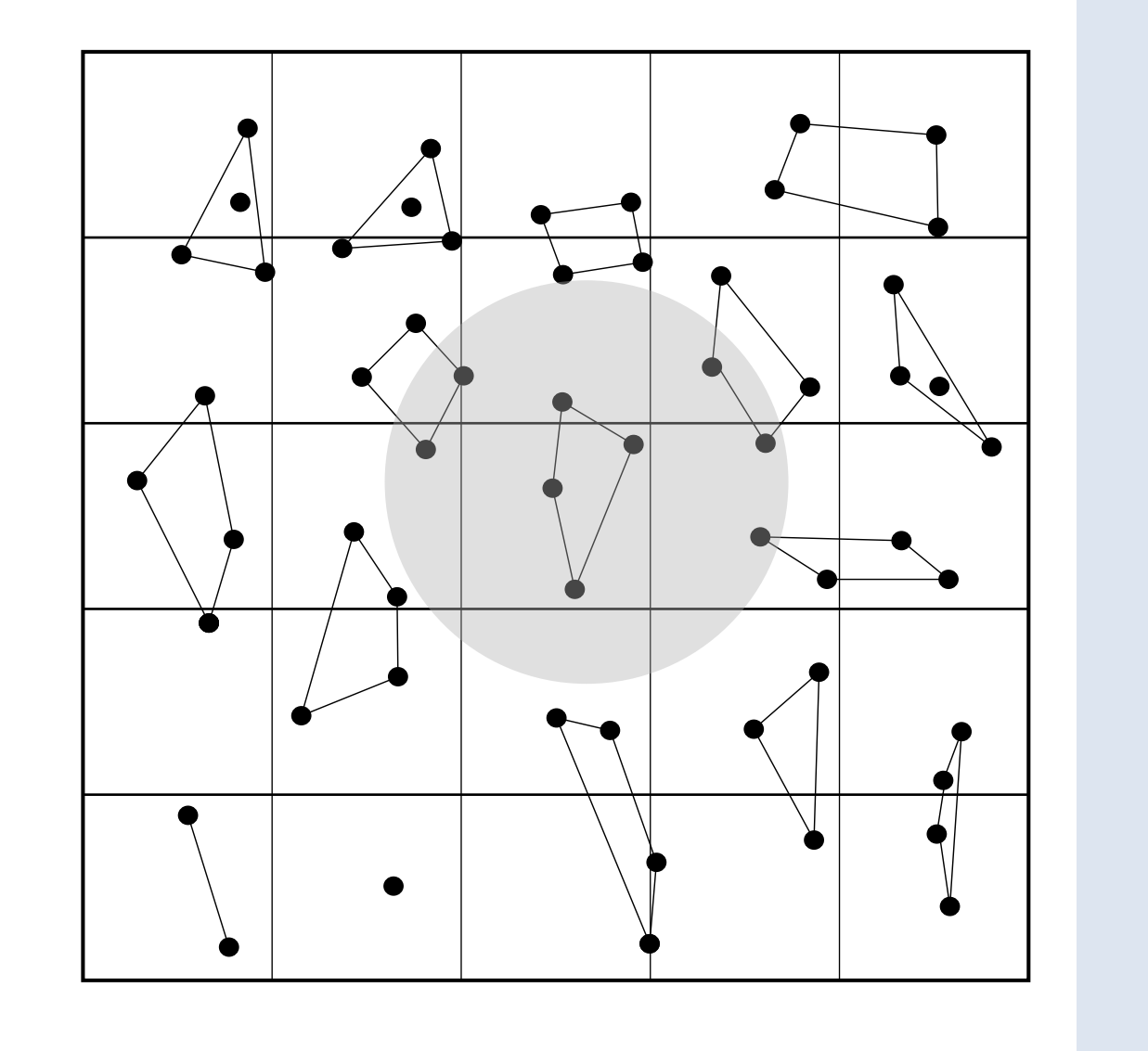

#### **Template Metaprogramming in C++ Partial Evaluation in Impala**

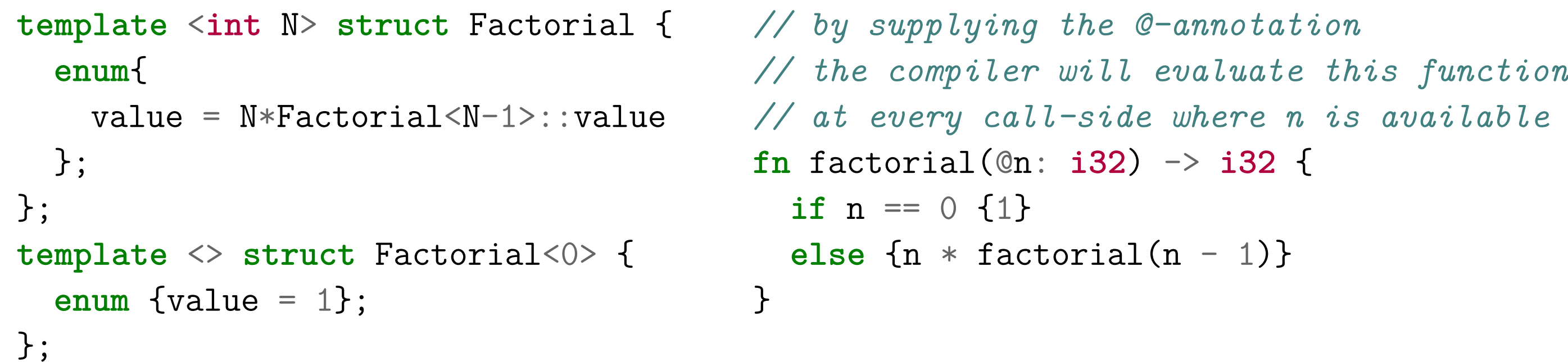

#### **Molecular Dynamics**

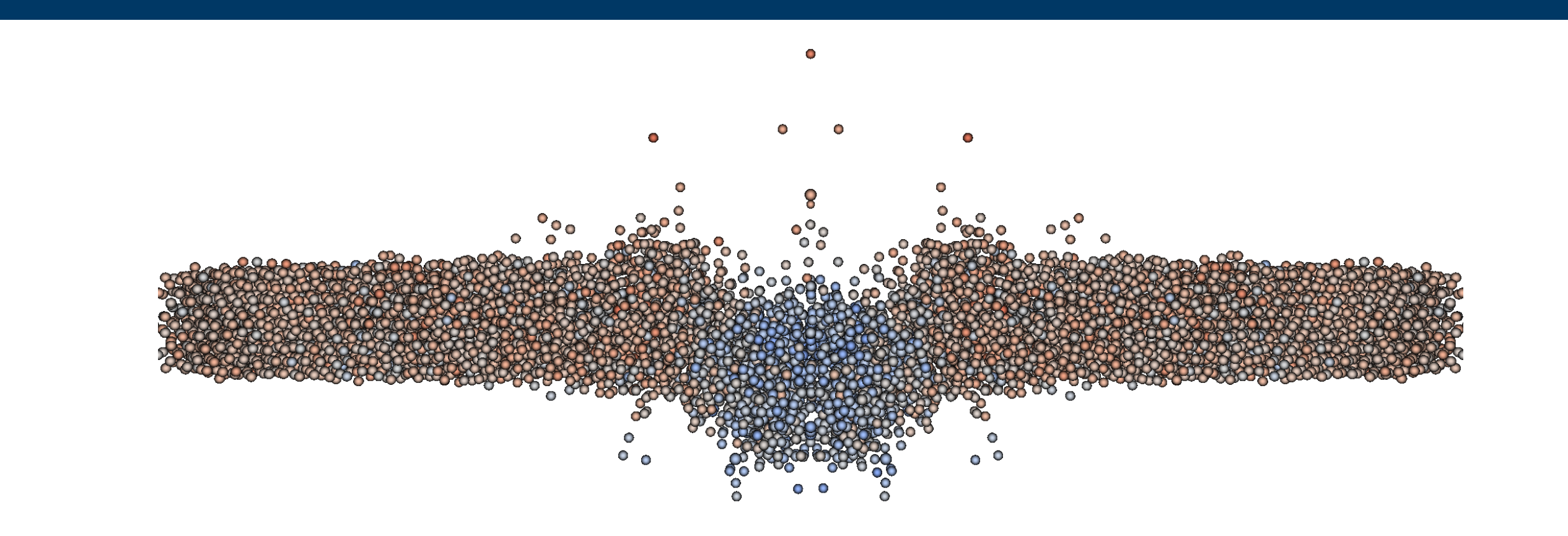

- ▶ The AnyDSL runtime library provides functionality for automatic **parallelization** and **vectorization** on the CPU
	- **fn** execute(particles: Particles, @kernel: **fn**(**i32**, **i32**, **i32**) -> ()) -> () {
	- *// Thread-parallel execution* parallel(get\_number\_of\_threads(), i, 0, particles.number\_of\_clusters, |ci| {
		- **let** cluster\_size = get\_cluster\_size();
	- **let** begin = ci \* cluster\_size;
	- *// Vectorization using RV*
	- vectorize(cluster\_size, get\_alignment(), 0, cluster\_size, |i| {
	- **let** pi = begin + i;
	- kernel(pi, ci, cluster\_size);
	- });

#### **Computing Pairwise Interactions Efficiently on Modern Architectures**

▶ For execution on GPU hardware, the **accelerator struct** can be employed, which supports CUDA, NVVM and OpenCL as backend **fn** execute(particles: Particles, @kernel: **fn**(**i32**, **i32**, **i32**) -> ()) -> () { **let** acc = get\_accelerator(device\_id); **let** grid = (particles.number\_of\_clusters \* get\_cluster\_size(), 1, 1); **let** block = (get\_cluster\_size(), 1, 1); acc.exec(grid, block, |bid, bdim, gid| { **let** (gidx, \_, \_) = gid; **let** (bidx, \_, \_) = bid; **let** (bdimx, \_, \_) = bdim; kernel(gidx(), bidx(), bdimx()); }); acc.sync(); }

### **Kernel Generation through Partial Evaluation**

- Inter Execution of a certain computation on a system of particles can be expressed as the following higher-order function:
	- **fn** execute(particles: Particles, kernel: **fn**(**i32**, **i32**, **i32**) -> ()) -> ();
- ▶ By partially evaluating **execute** with respect to its second argument, code generation is triggered
- $\blacktriangleright$  All details about the target platform are hidden within its implementation
- $\blacktriangleright$  To generate code for different platforms, different implementations must be provided

## **Kernel Generation on the CPU**

});

}

#### **Kernel Generation on the GPU**

#### **Single-Core Performance in FLOPS/cycle**

- ▶ AnyDSL: LLVM version 5.0.1 with RV for vectorization, -O3, -march=native
- ▶ MiniMD: Intel C compiler version 18 with -O3, -xHost, -qopt-zmm-usage=high (SKL)

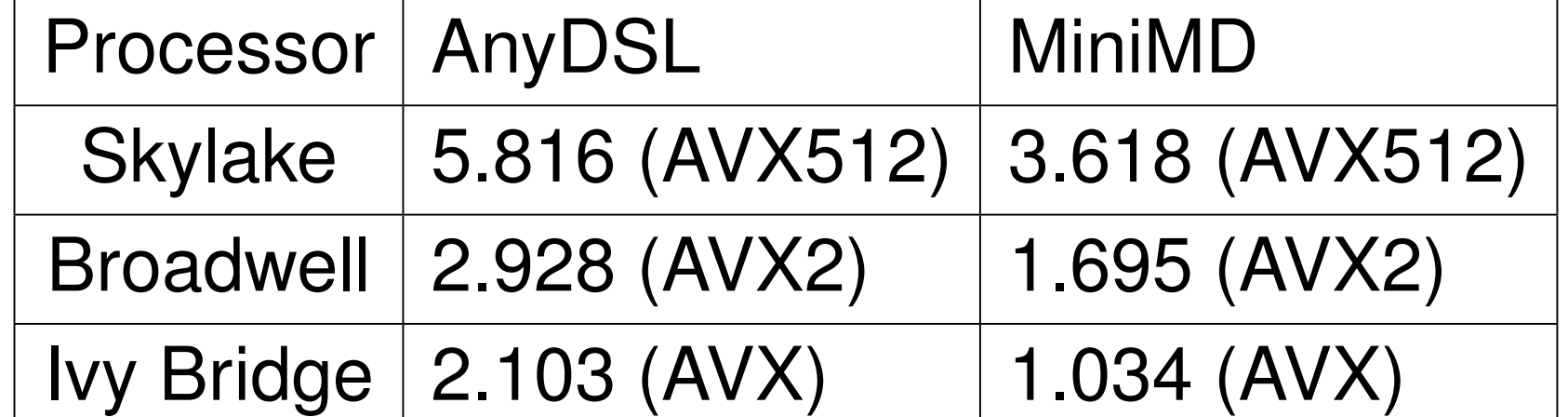

#### **Acceleration on the GPU**

- ▶ CPU test platform: Intel Xeon E3-1275 v5 with four cores
- ▶ GPU test platform: NVIDIA GTX 1080, AnyDSL Backend: NVVM, Cluster size: 32
- $\blacktriangleright$  Double-precision floating-point computations
- $\blacktriangleright$  The generated GPU code runs around 5 times faster

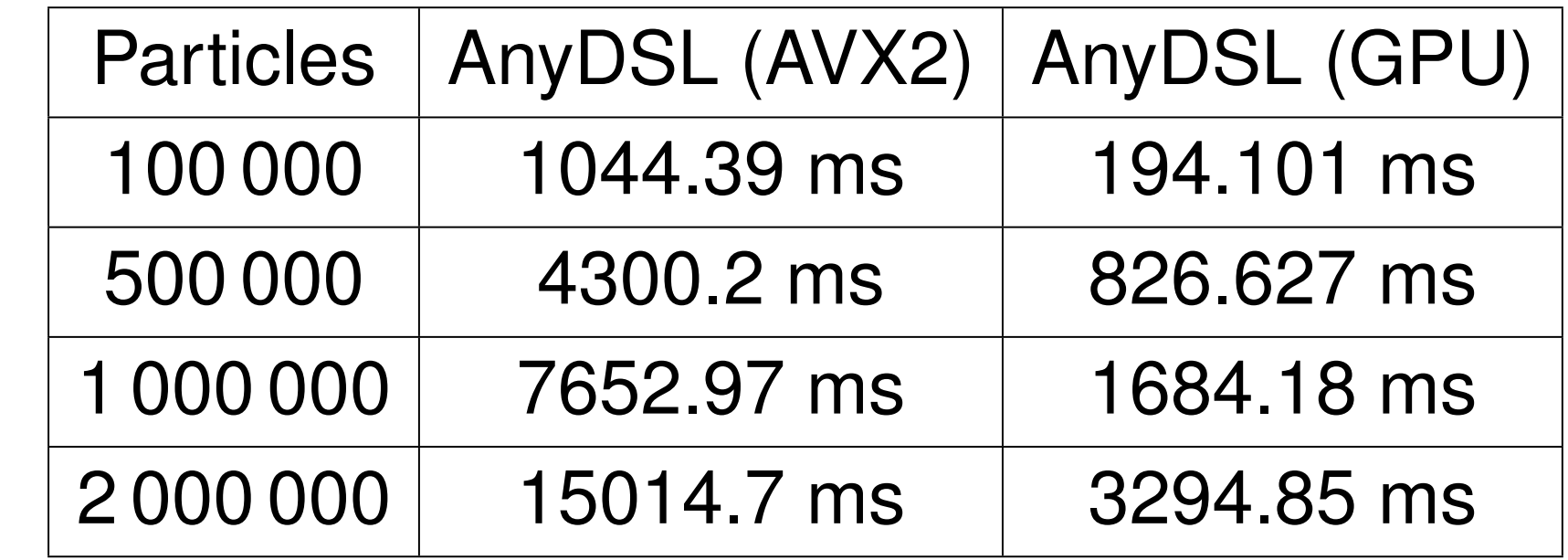

#### **https://www10.cs.fau.de jonas.schmitt@fau.de**